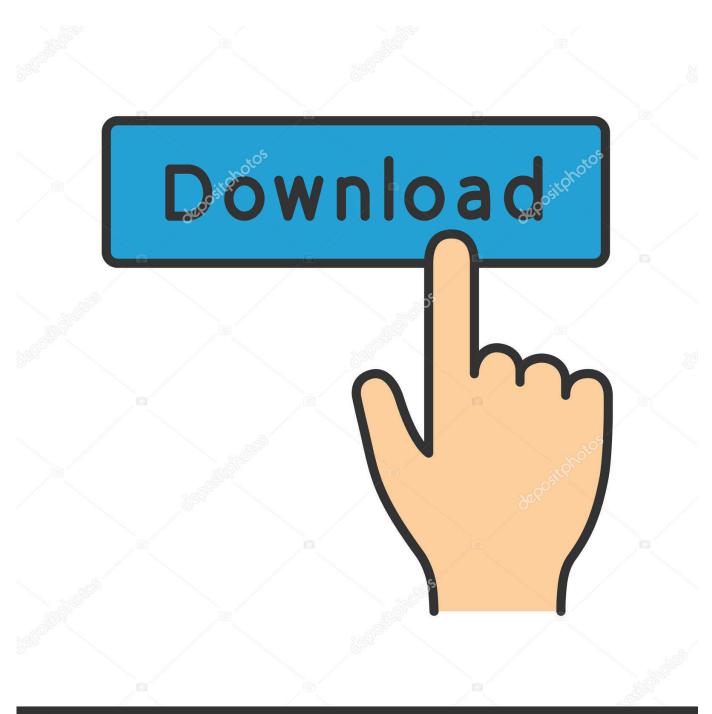

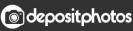

Image ID: 211427236 www.depositphotos.com

Microsoft Rolls Out Office 2019 For Mac

| $\leftarrow$ Back |                         |  |
|-------------------|-------------------------|--|
| ۶                 | Search all of your apps |  |
|                   | Calendar                |  |
| Ę                 | Forms                   |  |
|                   | Lists                   |  |
|                   | MyAnalytics             |  |
|                   | OneDrive                |  |

Microsoft Rolls Out Office 2019 For Mac

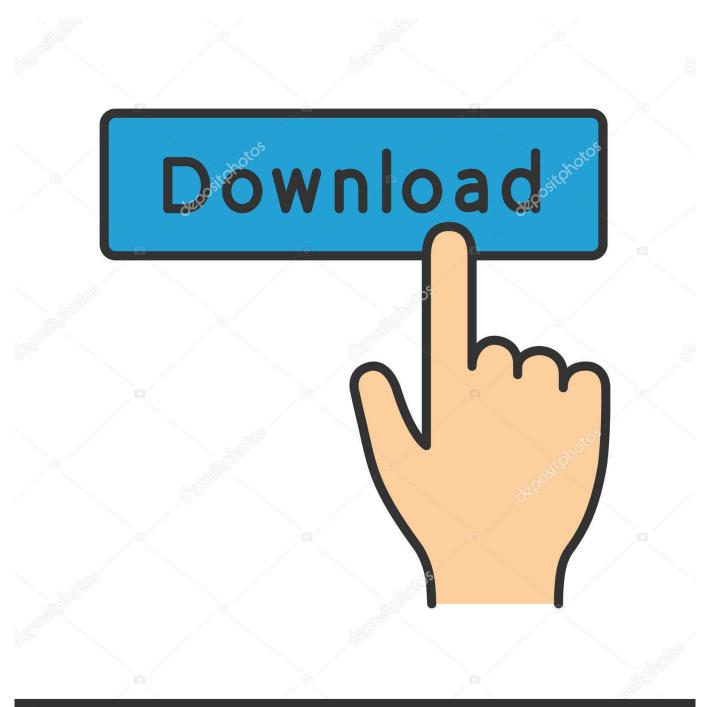

# depositphotos

Image ID: 211427236 www.depositphotos.com

Excel 2019 adds in new data analysis features, along with enhanced PowerPivot and a new set of charts.. Word on Mac will have a new 'Focus Mode' to help users stay undistracted, and there's also a dark theme on Windows.

- 1. microsoft-teams-rolls-out-to-office-365-customers-worldwide
- 2. how to use teams on office 365
- 3. how to get teams on office 365

Focused Inbox, in Outlook 2019, brings only the most important emails to the top.. However, what you don't get is Office 365's ongoing updates and features Instead, Office 2019 is a one-time release, and Microsoft is upfront about the fact that it won't receive new features over time.. Here's our best educated guess on when the software will appear – The change from Office 2016's beta release date (May 2015) to Office 2019's (mid-summer 2018) was probably necessary to accommodate the March feature upgrade timetable; Microsoft didn't adopt the.. Homebrew on its own acts like a command-line App Store It's safe, if you know what you're downloading.

### microsoft-teams-rolls-out-to-office-365-customers-worldwide

microsoft-teams-rolls-out-to-office-365-customers-worldwide, is teams part of microsoft 365, how to use teams on office 365, what is teams on office 365, how to get teams on office 365, how to add teams to office 365 <u>InCell, InMind2 VRobot -</u> <u>Commercial License Bundle (Monthly) download for pc [Torrent]</u>

PowerPoint 2019, for example, gets Morph and Zoom for making presentations more cinematic.. The software giant has been pushing Office 365 heavily, both for consumers and enterprise deployments. <u>Mac Rollercoaster Tycoon 3 Download Free</u>

| ← Back |                         |  |  |
|--------|-------------------------|--|--|
| Q      | Search all of your apps |  |  |
|        | Calendar                |  |  |
| E      | Forms                   |  |  |
|        | Lists                   |  |  |
| ٢      | MyAnalytics             |  |  |
|        | OneDrive                |  |  |

Al Qaeda Nuclear Program

#### Of Pakistan

## how to use teams on office 365

#### Wepresent Download For Mac

Both Mac and Windows will also receive accessibility upgrades like Read Aloud and Text Spacing.. Office 2019 release calendar: Mark these dates Microsoft plans to roll out the successor to Office 2016 sometime in 2018.. Is homebrew safe for mac Indeed, it would be easy to believe that Microsoft had done all-in on the cloud, based on the past few years.. Inking has been spread across all of the Office 2019 apps, including support for pressure sensitivity and tilt effects if your stylus and digitizer of choice supports it. Tomtom Renault Europa Karte Google

## how to get teams on office 365

Adobe after effects free transform

It's with good reason, of course: repeat subscription fees Not everybody – or every business – is ready for the cloud, though, and that's where Office 2019 comes in.. In Word 2019, Focus Mode tries to block out all of the extraneous distractions that might stop you from getting sentences onto the page.. If you are concerned about downloading hijacked binaries, verify the SHA/SHA1 sum of the binary you've downloaded against the SHA/SHA1 sum published by the developer, usually on their webpage.. samsung data link cable apcbs10ube driver for mac If you want that, you need Office 365 ProPlus, which is getting mostly additions.. There is an exception, which is that Microsoft's server-side changes for Office 2019 are still to come.. Jun 12, 2018 Mac users who prefer Microsoft's suite of productivity tools but aren't keen on Office 365 are getting their first chance to try Office 2019 for Mac.. The "on-premises" version is being described as " for customers who aren't ready for the cloud," and brings together some of the stand-out features that have been gradually added to Office 365 ProPlus over the past three years.. A preview of the suite (including Word, Excel Microsoft is rolling out Office 2019 for Mac and Windows. e828bfe731 Partituras De Mariachi Para Trompeta Pdf

e828bfe731

Bak File Open Software Free Download